## Our Project Grammar

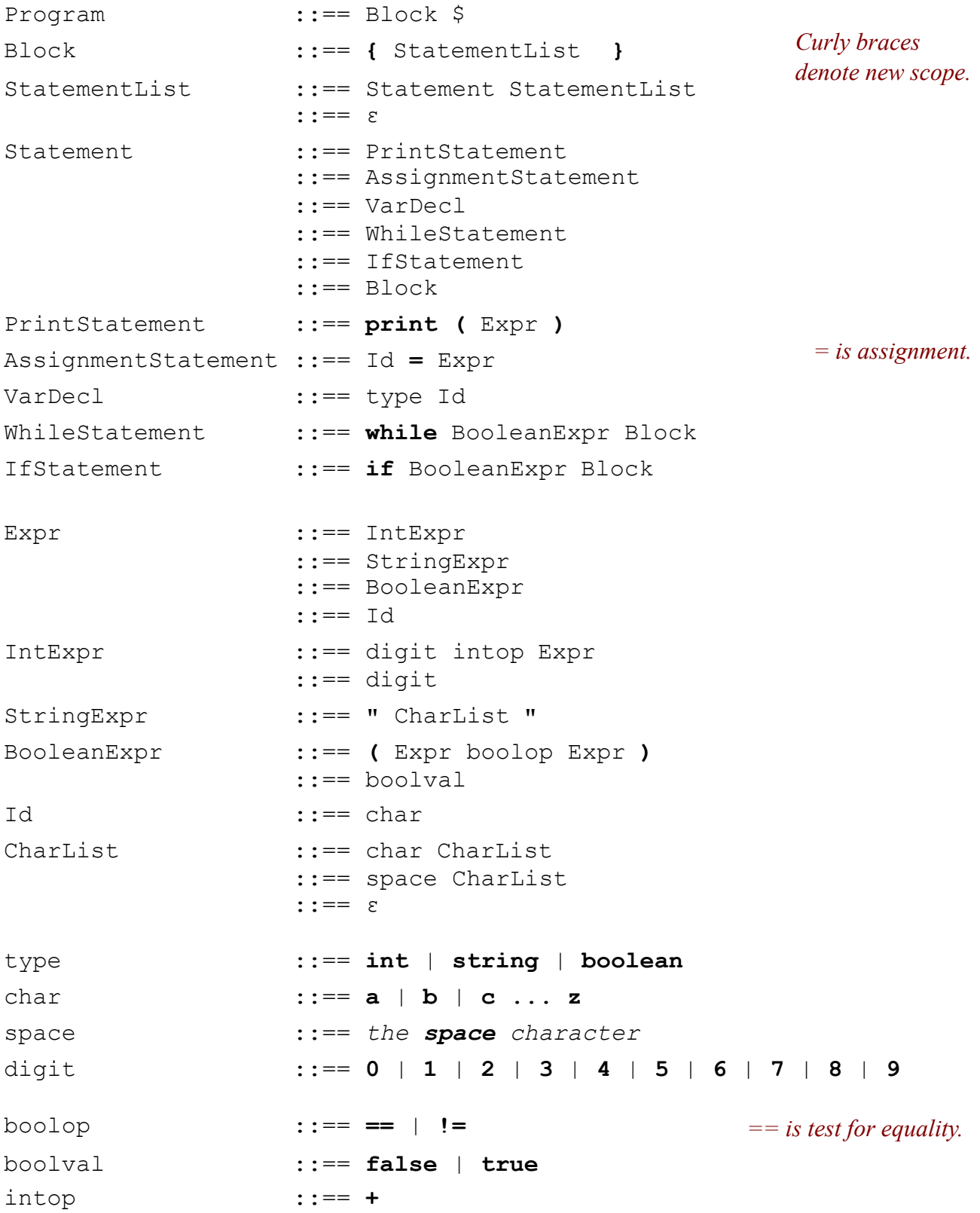

Comments are bounded by **/\*** and **\*/** and ignored by the lexer.